- 1. Press on the Code Button once and immediately release.
- Press the new remote's button which you would like to use to control the door twice.
- 3. Press the button on the new remote to test operation of the door.

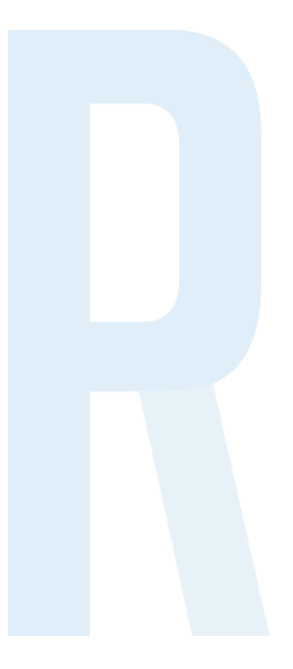

## WARNING!

This product may contain a coin/button cell battery. Keep product and batteries away from children. Battery can cause severe or fatal injuries in 2 hours or less if swallowed or placed inside any part of the body. Seek immediate medical attention if it is suspected that a coin/button battery has been swallowed or placed inside of any part of the body.